Shunsuke Sotobayashi

(Mentor: Hiroshi Horii (IBM Research - Tokyo))

Improve performance of quantum\_info with optimized runtime of Qiskit-Aer

#### Background:

- Qiskit-terra already has its quantum\_info
- More performance by C++ is required
- Enhanced quantum\_info should be implemented in Aer

### At start point of this project:

- AerStatevector has been implemented in 0.11.0
- But other classes were not implemented yet:
  - AerDensityMatrix (target of this time!)

```
[1]: from qiskit import QuantumCircuit from qiskit_aer.quantum_info import AerStatevector

[2]: circuit = QuantumCircuit(2) circuit.h(0) circuit.cx(0, 1) sv = AerStatevector(circuit) sv.draw('latex')

[2]: \frac{\sqrt{2}}{2}|00\rangle + \frac{\sqrt{2}}{2}|11\rangle
```

Improve performance of quantum\_info with optimized runtime of Qiskit-Aer

### **Brief review for Checkpoints 1&2:**

- 1. Study for preceding AerStatevector
  - Study its concept
  - Study its sequences of each procedure
  - etc.
- 2. Prototype implementation of AerDensityMatrix
  - Create and post related PRs
  - Discuss with my mentor each week
  - Also translate some notebooks of new Qiskit textbook (platypus)

Improve performance of quantum\_info with optimized runtime of Qiskit-Aer

#### **By-products:**

- Five PRs
  - Use AerStatevector in unittests #1621 (merged in qiskit-aer 0.11.1)
  - Support for initialization from Statevector #1644 (merged in qiskit-aer 0.11.2)
  - Add \_\_init\_\_.py to run tests for terra.states #1673
  - Fix a test #6 in mentor's branch
  - Accept matrix product state again #7 in mentor's branch
- Two translations of notebooks of Qiskit textbook (platypus)
  - https://gitlocalize.com/repo/7494/ja/notebooks/quantum-hardware/density-matrix.ipynb
  - https://gitlocalize.com/repo/7494/ja/notebooks/quantum-hardware/measuringquantum-volume.ipynb

Improve performance of quantum\_info with optimized runtime of Qiskit-Aer

#### Finally:

- I created a draft PR
  - [Do not merge] Implement AerDensityMatrix #1676
- There are still several portions left to be discussed but it does work as expected!

#### By the way:

• Its performance...?

```
[1]: from qiskit import QuantumCircuit
    from qiskit_aer.quantum_info import AerDensityMatrix
    from qiskit.quantum_info import Kraus
    from qiskit_aer.noise import pauli_error
    circuit = QuantumCircuit(1)
     circuit.x(0)
    error = pauli_error([('X', 0.1), ('I', 0.9)])
     circuit.append(Kraus(error), [0])
     dm = AerDensityMatrix(circuit)
     fig = dm.draw('bloch')
     fig.set_figwidth(fig.get_figwidth()*2//3)
    fig.set_figheight(fig.get_figheight()*2//3)
[2]:
             qubit 0
```

# Show time!!

```
[1]: from qiskit import QuantumCircuit
     from qiskit.quantum_info import DensityMatrix
     from qiskit_aer.quantum_info import AerDensityMatrix
     from qiskit.circuit.library import QuantumVolume
     1 quibit circuits
[2]: qc = QuantumVolume(1, seed=1111)
     %timeit -o DensityMatrix(qc)
     140 \mus \pm 1.46 \mus per loop (mean \pm std. dev. of 7 runs, 10,000 loops each)
    <TimeitResult : 140 μs ± 1.46 μs per loop (mean ± std. dev. of 7 runs, 10,000 loops each)>
[3]: qc = QuantumVolume(1, seed=1111)
     %timeit -o AerDensityMatrix(qc)
     75.9 \mus \pm 658 ns per loop (mean \pm std. dev. of 7 runs, 10,000 loops each)
```

• The result: AerDensityMatrix is about 2x faster than DensityMatrix at this point.

[3]: <TimeitResult : 75.9 μs ± 658 ns per loop (mean ± std. dev. of 7 runs, 10,000 loops each)>

• Env: Google Cloud's n1-highmem-4 instance (Ubuntu 18.04, 4 vCPU, RAM 26GB)

#### 2 quibits circuits

```
[4]: qc = QuantumVolume(2, seed=1111)
%timeit -o DensityMatrix(qc)
625 μs ± 6.9 μs per loop (mean ± std. dev. of 7 runs, 1,000 loops each)
[4]: <TimeitResult : 625 μs ± 6.9 μs per loop (mean ± std. dev. of 7 runs, 1,000 loops each)>
[5]: qc = QuantumVolume(2, seed=1111)
%timeit -o AerDensityMatrix(qc)
161 μs ± 2.75 μs per loop (mean ± std. dev. of 7 runs, 10,000 loops each)
[5]: <TimeitResult : 161 μs ± 2.75 μs per loop (mean ± std. dev. of 7 runs, 10,000 loops each)>
```

• The result: in this case, AerDensityMatrix is about 4x still faster.

```
results_dm = []

for n_qubits in range(1, 14+1):
    qc = QuantumVolume(n_qubits, seed=1111)
    if n_qubits <= 10:
        result = %timeit -o DensityMatrix(qc)
        results_dm.append([result.average, result.stdev])
        result = %timeit -o AerDensityMatrix(qc)
        results_adm.append([result.average, result.stdev])

else:
    result = %timeit -n 1 -r 1 -o DensityMatrix(qc)
    results_dm.append([result.average, result.stdev])
    result = %timeit -n 1 -r 1 -o AerDensityMatrix(qc)
    results_adm.append([result.average, result.stdev])</pre>
```

- For more qubits...
- This experiments took very long time... (about 1 hour)

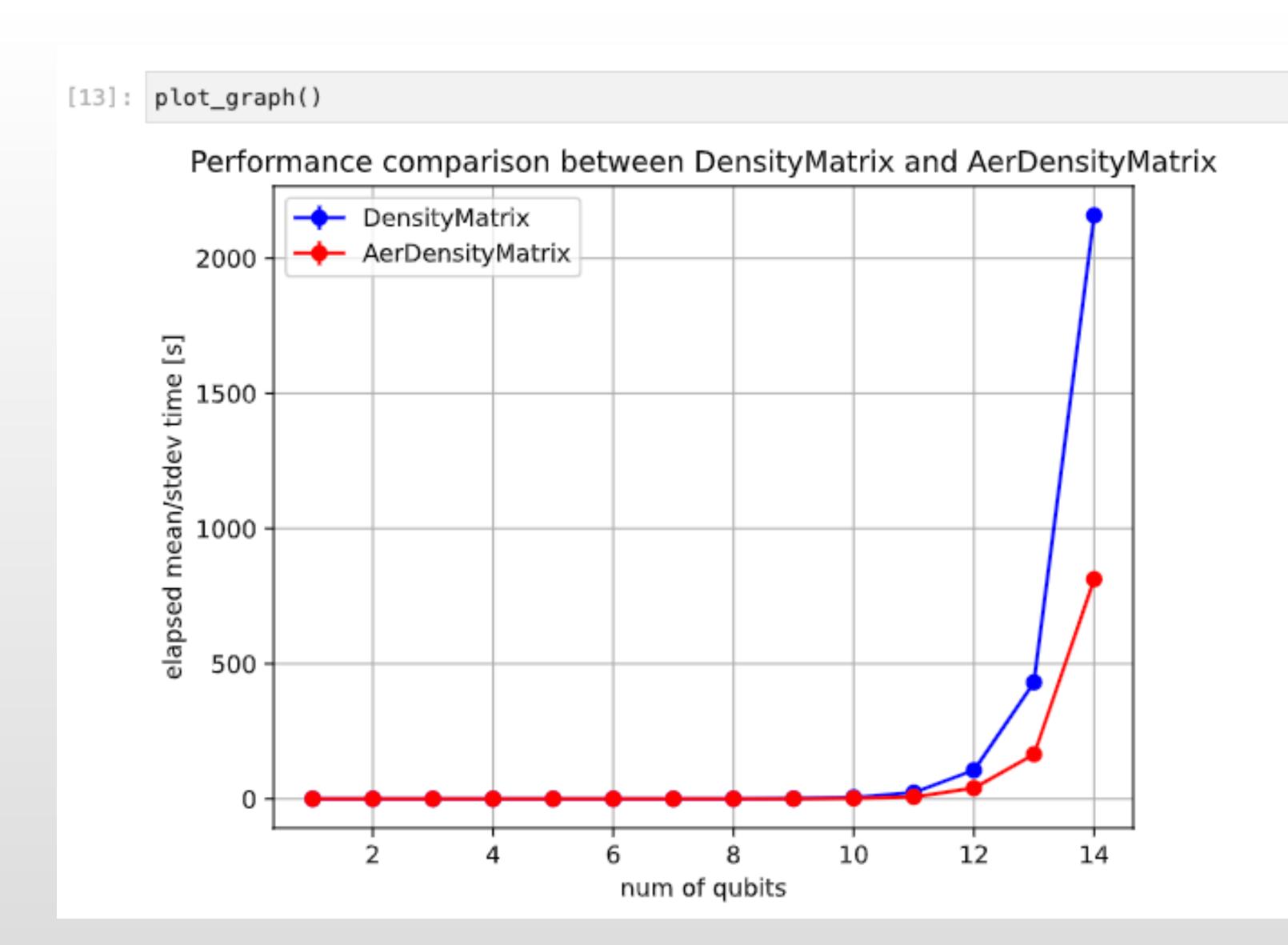

• The result: AerDensityMatrix is about 3x faster than DensityMatrix

## Usage

#### Replace:

from qiskit.quantum\_info import DensityMatrix

#### With:

from qiskit\_aer.quantum\_info import AerDensityMatrix

This is almost all you need to do! (and s/DensityMatrix/AerDensityMatrix/g)

# Thank you very much!